# Projektowanie Aplikacji Internetowych

Artur Niewiarowski Wydział Fizyki, Matematyki i Informatyki Politechnika Krakowska

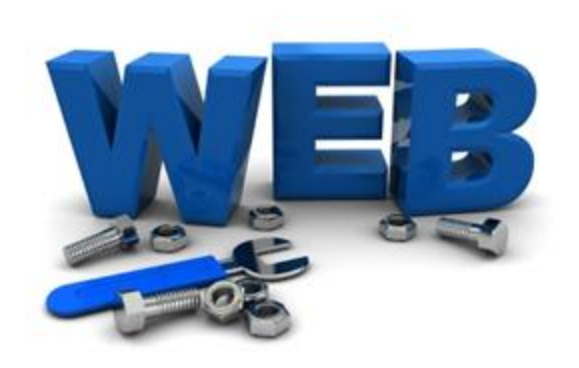

# **PHP, cz. 1**

- PHP obiektowy, skryptowy język programowania, umożliwiający tworzenie programów po stronie serwera WWW.
- W przeciwieństwie do języka JS, PHP jest wykonywany po stronie serwera, nie po stronie klienta.

po stronie serwera, nie po stronie klienta.

W przeciwienstwie do języka js, ł HP jest wykonywany

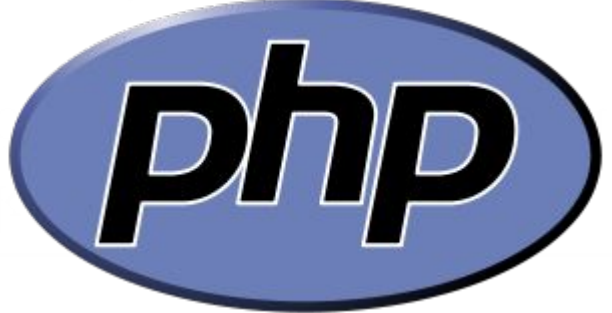

### Pomocne linki:

http://php.net/manual/en/introduction.php

http://www.w3schools.com/php/default.asp

http://www.w3schools.com/php/detault.asp

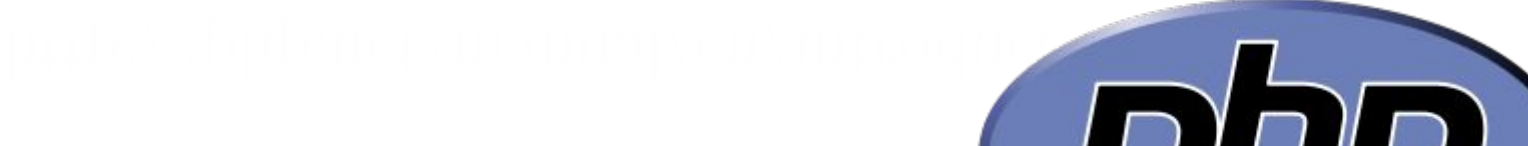

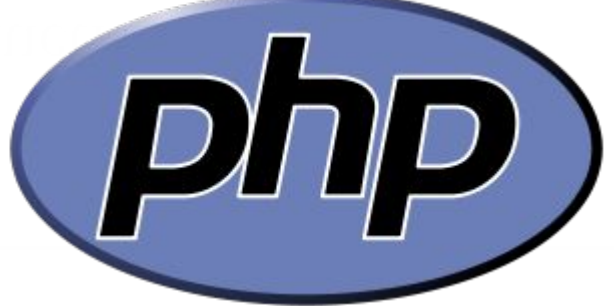

• Skrypty PHP są umieszczane najczęściej w plikach tekstowych wraz w z kodem HTML o rozszerzeniu *.php*. • PHP pozwala na wykonywanie skryptów z linii poleceń.

```
[Artur@sirius test_php]$ php x.php -x 1 -y 2 -z 3
Wynik sumowania: 6
array(3) {
   ["x"]=>
   string(1) "1"
   ["y"]=>
   string(1) "2"
   ["z"]=>
   string(1) "3"
}
          [Artur@sirius test_php]$ more x.php
          <?
          $parametry = getopt("x:y:z:");
          echo "Wynik sumowania: " . ($parametry["x"] + $parametry["y"] + $parametry["z"]);
          echo "\n";
          var_dump($parametry);
          ?>
```
• Z poziomu języka PHP możemy łączyć się z różnymi bazami danych, np. MySQL

• Implementacja PHP wraz z serwerem WWW Apache oraz serwerem baz danych MySQL określana jest jako platforma AMP – Apache, MySQL, PHP

**<?php**

```
$link = mysqli_connect("host","uzytkownik_bd_mysql","haslo","baza_danych") or 
die("Error " . mysqli_connect_error($link));
```

```
$wynik = mysqli_query($link, "select * from users order by login");
```
echo "Lista loginów: <br>";

```
while($wiersz = mysqli_fetch_array($wynik)) {
   echo "{$wiersz['login']} <br>";
 }
?>
```
• Program piszemy pomiędzy znacznikami: **<?php** *kod programu* **?>** lub **<?** *kod programu* **?>**

Drugi sposób nie jest domyślny i należy go włączyć w pliku konfiguracyjnym *php.ini*

```
[root@sirius ~]# more /etc/php.ini | grep -i short_
short_open_tag = On
```
#### Prosty program

<!DOCTYPE html> <html> <body> **<?php echo "Pewien tekst..."; ?>** </body>  $\langle$ /html $>$ 

Komunikaty o błędach w plikach php na torusie

Plik: **.htaccess**

**php\_flag display\_errors on php\_flag html\_errors on**

Wyprowadzanie danych

<?php

```
$zmienna="tekst";
echo "<h2>Przykładowy \n $zmienna!</h2>";
echo "To ", "jest ", "przykładowy ", "$zmienna. \n";
print "Jeszcze jeden $zmienna\n";
echo print "Jeszcze jeden $zmienna\n";
?>
```

```
[root@sirius ~]# php w.php
<h2>Przykładowy
  tekst!</h2>To jest przykładowy tekst.
Jeszcze jeden tekst
Jeszcze jeden tekst
1
```
#### Komentarze w PHP

<!DOCTYPE html>  $\verb||$ <body> <?php **// Komentarz # Komentarz /\* Komentarz \*/** ?> </body>  $\langle$ /html $>$ 

#### Brak rozróżnialności wielkości liter dla poleceń wbudowanych w PHP

```
<!DOCTYPE html>
<html>
<body>
<?php
ECHO "Tekst HTML<br>";
echo "Tekst HTML<br>";
EcHo "Tekst HTML<br>";
?>
</body>
\langle/html>
```
#### Zmienne w PHP zaczynają się od znaku dolara **\$**

```
<!DOCTYPE html>
<h+m1><body>
<?php
$kolor="red";
echo "Wybrany kolor: " . $kolor . "<br>";
echo "Kolor: " . $KOLOR . "<br>";
echo "Kolor: " . $koLOR . "<br>";
?>
</body>
\langle/html>
```
•Wielkości znaków w nazwach zmiennych są istotne! •Typów zmiennych nie deklarujemy. Rozpoznawane są na podstawie przypisanych im danych.

Typy danych

❑String ❑Integer ❑Floating point numbers ❑Boolean ❑Array ❑Object ❑NULL

#### Typy danych: **String**

```
<?php 
$x = "Hello world!";
echo $x;
echo "<br>"; 
$x = 'Hello world!';
echo $x;
?>
```
Hello world! Hello world! Typy danych: **String –** *funkcje operujące na ciągach*

```
<?
$s = "To JEST \"przykładowy\" <b>ciag 'tekstowy'</b>";
echo "\n 1 " . $s ;
echo "\n 2 " . addslashes($s);
echo "\n 3 " . crc32($s) ;
echo "\n 4 " . explode(" ", $s) ;
echo "\n 5 " . htmlspecialchars($s) ;
echo "\n 6 " . htmlspecialchars decode (htmlspecialchars($s)) ;
echo "\n 7 " . implode (" ", explode(" ", $s)) ;
echo "\n 8 " . md5($s) ;
echo "\n 9 " . sha1($s) ;
echo "\n";
?>
```
#### Typy danych: **String –** *funkcje operujące na ciągach*

```
[root@sirius ~1# php fun string.php
 1 To JEST "przykładowy" <b>ciąg 'tekstowy'</b>
 2 To JEST \"przykładowy\" <b>ciąg \'tekstowy\'</b>
 3 4168044307
 4 Array
5 To JEST & quot; przykładowy & quot; & lt; b & qt; ciąg
'tekstowy'</b&qt;
 6 To JEST "przykładowy" <b>ciąg 'tekstowy'</b>
 7 To JEST "przykładowy" <b>ciąg 'tekstowy'</b>
 8 7361830fee48a377cebed797dce95f25
 9 c1cb7ac00bd3318deac205875f292f2ad207d54a
```
#### Typy danych: **Integer**

```
<?php 
$x = 5985;var dump($x);
echo "<br>";
$x = -345;var dump($x);
echo "<br>";
$x = 0x8C; // wartość heksadecymalna
var dump(\xi x);
echo "<br>";
$x = 047; // wartość oktalna
var dump($x);
?>
```
 $int(5985)$  $int(-345)$  $int(140)$  $int(39)$ 

#### Typy danych: **Floating Point**

```
<?php 
$x = 10.365;var dump($x);
echo "<br>";
$x = 2.4e3;var dump($x);
echo "<br>";
$x = 8E-5;var dump($x);
?>
```
## float $(10.365)$  $float(2400)$ float $(8.0E-5)$

#### Typy danych: **Boolean**

```
\langle ?
$x=true;
$y=false;
var_dump($x);
var_dump($y);
?>
```

```
[root@sirius ~]# php z.php
bool(true)
bool(false)
```
Typy danych: **Array**

```
<?php 
$cars=array("Volvo","BMW","Toyota");
var_dump($cars);
?>
```
 $array(3)$  { [0] = > string(5) "Volvo" [1] = > string(3) "BMW" [2] = > string(6) "Toyota" }

Typy danych: **Array**

<?php

?>

```
$tablica_imion[0]="Ala";
$tablica_imion[1]="Jan";
$tablica_imion[2]="Anna";
$tablica_imion[3]="Stefan";
echo "Wybrane imie: {$tablica_imion[0]}<br>";
$liczby = array(1, 2, 3, 4, 5);echo "Wybrana liczba: {$liczby[1]}";
```
#### Typy danych: **Array**

<?php

```
$tablica_imion[0]="Ala";
$tablica_imion[1]="Jan";
$tablica_imion[2]="Anna";
$tablica_imion[3]="Stefan";
$tablica_imion["Kowalski"]="Jan";
echo "Wybrane imie: $tablica imion[0]\n";
echo "Wybrane imie: {$tablica_imion['Kowalski']}\n";
echo "Długość imienia: " . strlen($tablica_imion['Kowalski']) . 
"\n";
?>
```
[root@sirius ~]# php u.php Wybrane imie: Ala Wybrane imie: Jan Długość imienia: 3

#### Typy danych: **Object**

```
\langle?
class Student {
var $nazwisko;
var $imie;
function construct($nazwisko, $imie){
$this->nazwisko = $nazwisko;
$this->imie = $imie;
}
function pobierz nazwisko(){return $this->nazwisko;}
function pobierz imie(){return $this->imie;}
function pobierz dane(){return $this->pobierz nazwisko() . ", " . $this->pobierz imie();}
}
?>
\leq ?
$studenci = array (new Student('Kowalski', 'Jan'), new Student('Nowak', 'Anna'));
foreach ($studenci as $dane){
echo $dane->pobierz dane() . "\n";
}
?>
                                              [root@sirius ~]# php obj.php
                                             Kowalski, Jan
                                             Nowak, Anna
```
#### Typy danych: **NULL**

```
<?php
$x="Hello world!";
$x=null;
var dump($x);
?>
```
# **NULL**

```
<?php
function suma($x,$y) {}
var dump (suma(1,2));
?>
```
[root@sirius ~]# php t.php NULL

#### Zmienne globalne i lokalne

```
<?php
$x=5; // zasięg globalny
function Test()
{
$y=10; // zasięg lokalny
echo "<p>Wartości zmiennych wewnątrz funkcji :</p>";
echo "Variable x is: $x";
echo "<br>";
echo "Variable y is: $y";
} 
Test();
echo "<p>Wartości zmiennych poza funkcją:</p>";
echo "Variable x is: $x";
echo "<br>";
echo "Variable y is: $y";
?>
```
Zmienne globalne i lokalne

```
<?php
$x=5; $y=10;function Test() { global $x,$y; $y=$x+$y; }
Test();
echo $y; 
?>
<?php
$x=5; $y=10;function Test2() { $GLOBALS['y']=$GLOBALS['x']+$GLOBALS['y']; } 
Test2();
echo $y; 
?>
```
#### Zmienna **static**

<?php function Test() { **static** \$x=0; echo \$x;  $$x++;$ } Test(); Test(); Test(); ?>  $5>$  $Test()$ ;  $Test()$ ;

#### Pętla **for**

<?php **for**  $(\frac{5}{x}=0; \frac{5}{x}<=10; \frac{5}{x}++)$  { echo "Numer: \$x <br>"; } ?>

#### Pętla **foreach**

<?php \$kolory = array("czerwony","zielony","niebieski","żółty"); **foreach** (\$kolory as \$wartosc)  $\left\{ \begin{array}{c} 1 \end{array} \right.$ echo "\$wartosc <br>"; } ?>

```
<?php
$kolory = array("czerwony" =>
"red","zielony"=>"green","niebieski"=>"blue","żółty"=>"yellow");
foreach ($kolory as $pol=>$ang)
\{echo "$pol == $ang \n\pi";
  }
?>
```
#### Warunki

```
<?php
$t=date("H");
if ($t<"10")
\left\{ \begin{array}{c} 1 \end{array} \right. echo "Have a good morning!";
 }
elseif ($t<"20")
\left\{ \begin{array}{c} 1 \end{array} \right. echo "Have a good day!";
 }
else
\left\{ \begin{array}{c} 1 \end{array} \right. echo "Have a good night!";
 }
?>
```
#### Operatory porównania

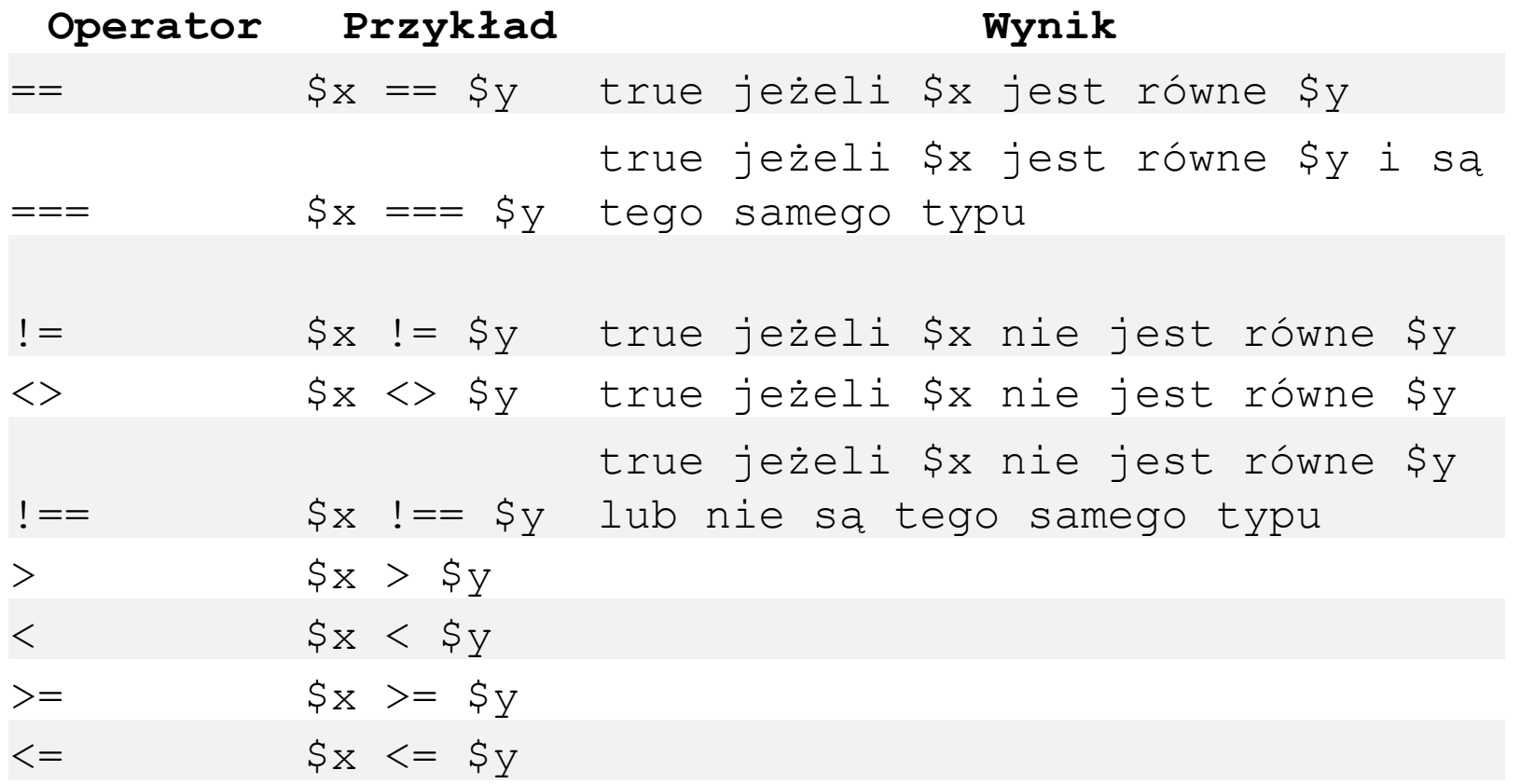

#### Operatory arytmetyczne

<?php  $$x=10;$  $$y=5;$ echo "\n1. " . (\$x **+** \$y); echo "\n2. " . (\$x **-** \$y); echo "\n3. " . (\$x **\*** \$y); echo "\n4. " . (\$x **/** \$y); echo "\n5. " . (\$x **%** \$y); echo "\n6. " . (\$x **%** 2); echo "\n7. " . (\$y **%** 2); echo "\n" ?>

1. 15 2. 5 3. 50 4. 2 5. 0 6. 0 7. 1

#### Operatory inkrementacji i dekrementacji

```
<?php
$x=10;echo ++$x; // wynik: 11
echo "\n";
$y=10;echo $y++; // wynik: 10
echo "\n";
$z=5;echo --$z; // wynik: 4
echo "\n";
$i=5;echo $i--; // wynik: 5
echo "\n";
?>
```
Operatory logiczne

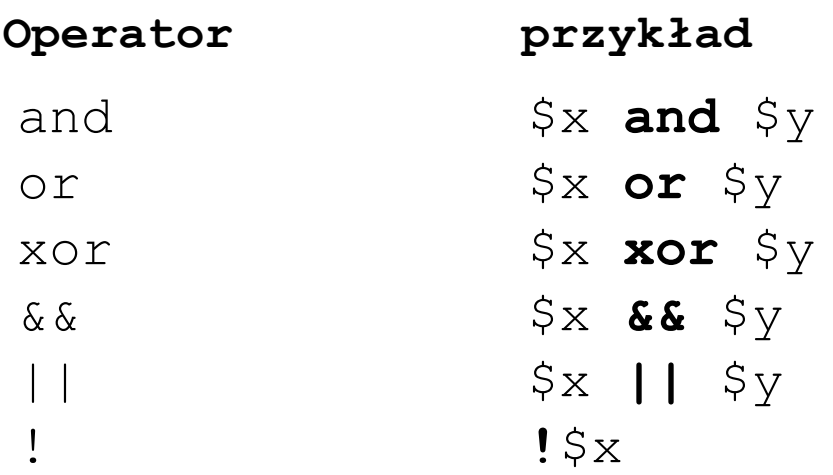

#### Wybory

```
\leq ?
$liczba = rand(0, 6);echo "Wylosowałem ";
switch ($liczba) {
case 0: echo "zero!"; break;
case 1: echo "jedynkę!"; break;
case 2: echo "dwójkę!"; break;
case 3: echo "trójkę!"; break;
default: echo "liczbę z przedziału 4 do 6 :)";
}
echo "\n";
?>
```

```
[Artur@sirius test_php]$ php case.php
Wylosowałem dwójkę!
[Artur@sirius test_php]$ php case.php
Wylosowałem liczbę z przedziału 4 do 6 :)
[Artur@sirius test_php]$ php case.php
Wylosowałem jedynkę!
[Artur@sirius test_php]$
```
#### Pętla while

 $\langle ? \text{php}$  $$x=1;$ while  $( $\frac{5}{x}<=5$ )$ echo "Numer: \$x <br>";  $$x++;$  $\gtrsim$ 

 $\Sq = mysqli_query(\$link, "select * from users");$ 

```
echo "<table>";
echo "<tr><th>imie</th><th>nazwisko</th></tr>";
while (\$w = mysgli_fetch_array(\$q)) \{ ... \}
```
## Funkcje

```
<?php
function szczyt($nazwa,$wysokosc)
{
echo "<tr><td>$nazwa</td><td>$wysokosc</td></tr>";
}
echo "<table>";
szczyt("Rysy","2503");
szczyt("Beskid","2012");
echo "</table>";
?>
```
## Funkcje – zwracanie wartości, parametr opcjonalny

```
<?php
function suma($x,$y=0)
{
return \frac{5x}{x} + \frac{5y}{y}}
echo "wynik: " . suma (1,2);
?>
5>echo<sup>"</sup>wynik: " . suma(1,2);
```
# Zmienne globalne

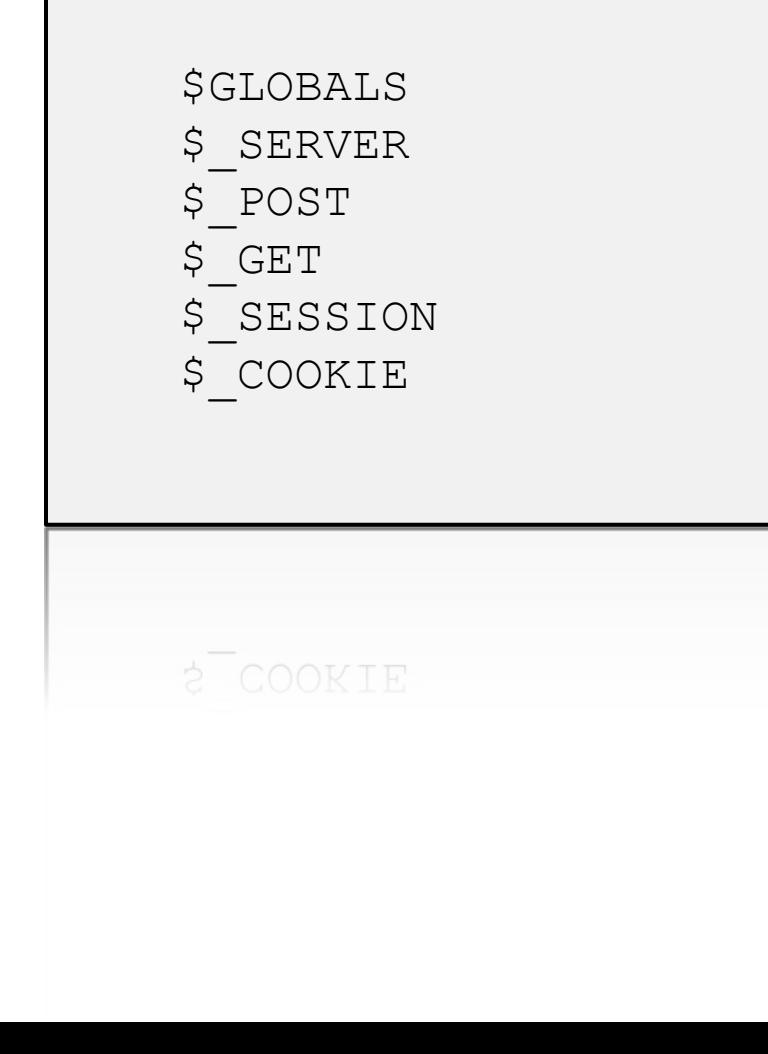

#### \$GLOBALS

 $<$ ?php  $$x = 10;$  $$y = 20;$ function suma()  $\{$  $$GLOBALS['z'] = $GLOBALS['x'] + $GLOBALS['y']$  $\}$ suma $()$  ; echo \$z . " ({\$GLOBALS['z']})";  $?$ 

#### **\$\_SERVER**

<?php echo "plik skryptu: " . **\$\_SERVER['PHP\_SELF']**; echo "<br>"; echo "nazwa serwera: " . **\$\_SERVER['SERVER\_NAME']**; echo "<br>": echo "nazwa hosta: " . **\$\_SERVER['HTTP\_HOST']**; echo "<br>"; echo "przeglądarka klienta: " . **\$\_SERVER['HTTP\_USER\_AGENT']**; echo "<br>": echo "nazwa oprogramowania serwera: " . **\$\_SERVER['SERVER\_SOFTWARE']**; echo "<br>": echo "adres IP klienta: " . **\$\_SERVER['REMOTE\_ADDR']**; echo "<br>"; echo "nazwa hosta klienta: " . **\$\_SERVER['REMOTE\_HOST']**; echo "<br>"; echo "port klienta: " . \$ SERVER['REMOTE PORT'];?>

Wysyłanie danych na serwer: **\$\_POST**

```
<?php
if (isset($_POST['x'])){ $wynik = $_POST['x'] + $_POST['y']; } else 
{\text{Swynik="}},?>
<form method="post" action="post.php">
<pre>
Dodawanie:
X: <input type=text name="x">
Y: <input type=text name="y">
Wynik: <input type=text value="<? echo $wynik; ?>">
<input type=submit value="Dodaj">
</pre>
</form>
```
#### Wysyłanie danych na serwer: **\$\_POST**

```
<?php
if (\frac{\epsilon}{2}POST['operacija'] == "plus")if (isset($ POST['x'])){ $wynik = $ POST['x'] + $ POST['y']; } else
\{\$wynik=" "; \}elseif ($ POST['operacja'] == "minus")
if (isset($ POST['x'])){ $wynik = $ POST['x'] - $ POST['y']; } else
{\text{Swynik}}=" "?>
<form method="post" action="post.php" autocomplete=off>
<pre>
Działania matematyczne:
X: <input type=text name="x">
Y: <input type=text name="y">
<input type=radio value="plus" name=operacja checked> + <input type=radio 
value="minus" name=operacja> -
Wynik: <input type=text value="<? echo $wynik; ?>">
<input type=submit value="Wykonaj">
</pre>
</form>
```
Wysyłanie danych na serwer: **\$\_POST** – *prześlij opinię, cz. 1*

```
\langle?
if (isset($_POST['login'])){
echo "Twoja opinia: <br>";
echo "Treść: " . $_POST['opinia'] ;
}
?>
<form method=post id=forma>
<pre>
Login: <input type=text name=login>
Opinia:
<textarea name=opinia></textarea>
<input type=button value="Wyślij" 
onClick="document.getElementById('forma').submit();">
</pre>
</form>
```
# Wysyłanie danych na serwer: \$\_POST - prześlij opinię, cz. 2

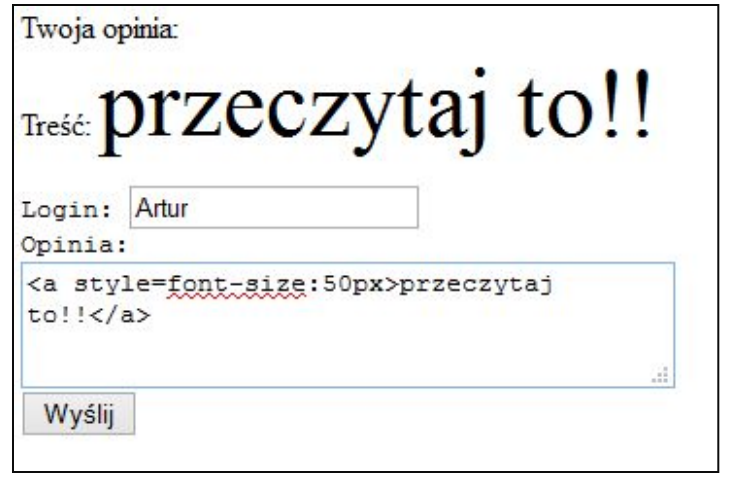

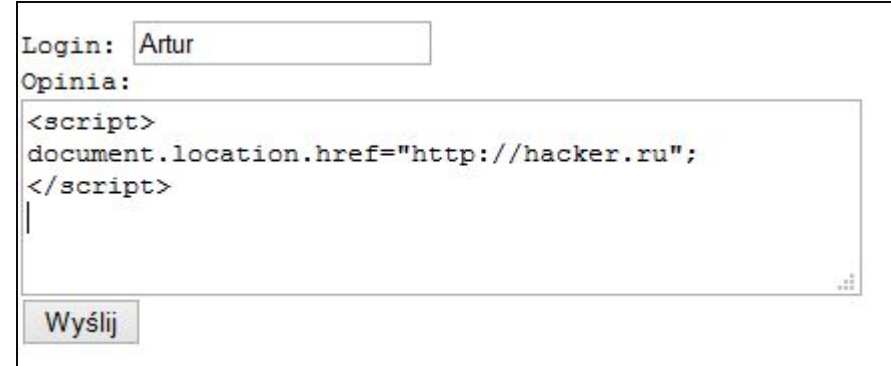

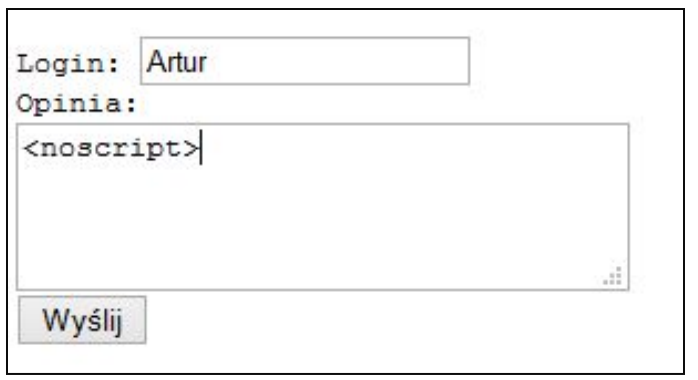

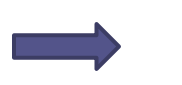

Twoja opinia: Treść:

Wysyłanie danych na serwer: **\$\_POST** – *prześlij opinię, cz. 3*

```
\langle?
if (isset($_POST['login'])){
echo "Twoja opinia: <br>";
echo "Treść: " . htmlspecialchars ($_POST['opinia']) ;
}
?>
```
Twoja opinia: Treść: <b>AAAAAAAA!!!!</b> <noscript>

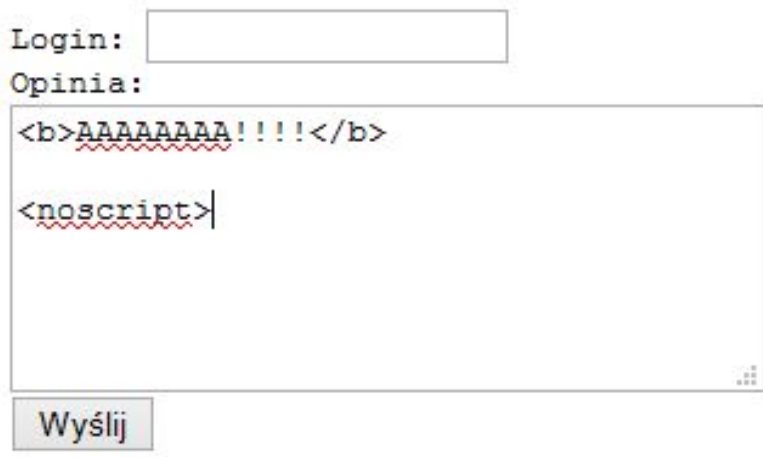

## Wysyłanie danych na serwer: **\$\_GET**

```
\langle?
foreach ($ GET as $x \Rightarrow $y$){
echo "\xi x \Rightarrow \xi y \langle b r \rangle";
}
?>
<form method=get>
<pre>
Login: <input type=text name=login>
Hasło: <input type=password name=haslo>
<input type=submit value="OK">
</pre>
</form>
```
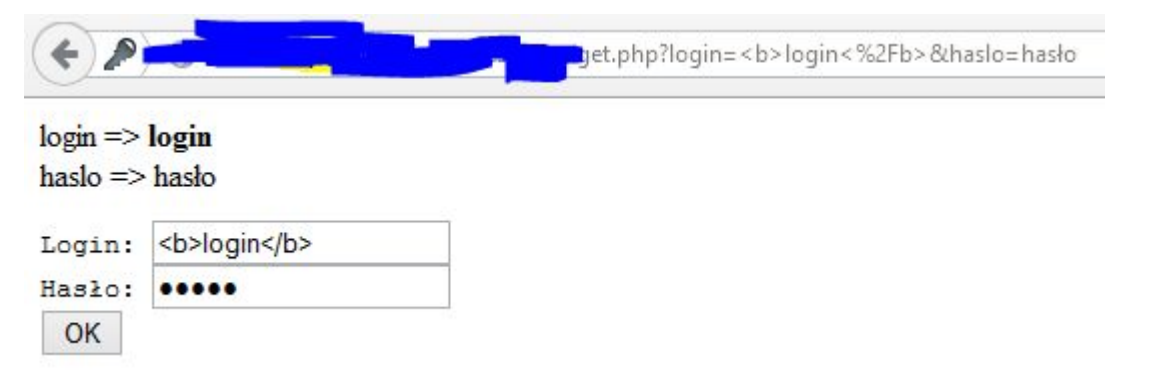

## Wysyłanie danych na serwer: **\$\_GET**

```
\langle?
if (isset($_GET['f'])){
include $_GET['f'];
//include_once $_GET['f'];
//require $_GET['f'];
}
?>
<a href="?f=plik1.php">plik 1</a>
<a href="?f=pl2&p=4">plik 2</a>
```
#### Wysyłanie danych na serwer: **\$\_GET**

```
\leq ?
if (isset($_GET['f'])){
switch ($_GET['f']) {
default:
if (file_exists($_GET['f'])) {
echo "plik istnieje, ale nie mogę go odczytać!";
} else {echo "plik nie istnieje!";} ; break;
case "plik1.php": include_once("plik1.php"); break;
case "pl2": include_once("plik2.php"); break;
}//switch
}
?>
<a href="?f=plik1.php">plik 1</a>
<a href="?f=pl2">plik 2</a>
```
#### **\$\_SESSION**

```
<?php
session_start();
$_SESSION['login'] = $_POST['login'];
$ SESSION['id los'] = md5(rand(-100,100));
?>
```
#### **\$\_SESSION**

```
\langle ?
if (isset($_GET['logout'])) {
session_unset();
session destroy();
setcookie(session_name(),'',-1,'/');
} else {
session start();
}
?>
<html>
<body>
```
# **\$\_SESSION –** konfiguracja w *php.ini*

[Artur@sirius test\_php]\$ more /etc/php.ini | grep -i session.use\_trans\_sid session.use\_trans\_sid = 0

\$\_SESSION - konfiguracja w php.ini

```
\leq ?
session_start();
if (S GET['x'] == 1) {
$ SESSION['tajne_id'] = '1234567890';
\}echo "{$_SESSION['tajne_id']}";
?
```
# \$\_SESSION - konfiguracja w php.ini

▲ Nagłówki żądania (0,368 KB)

Host: "sirius.fmi.pk.edu.pl"

User-Agent: "Mozilla/5.0 (Windows NT 6.3; WOW64; rv:32.0) Gecko/20100101 Firefox/32.0"

Accept: "text/html,application/xhtml+xml,application/xml;q=0.9,\*/\*;q=0.8"

Accept-Language: "pl,en-US;q=0.7,en;q=0.3"

Accept-Encoding: "gzip, deflate"

Cookie: "PHPSESSID=II9oev52r0n4qcnmctajspmd72"

Connection: "keep-alive"

'sesja.php?PHPSESSID=ll9oev52r0n4qcnmctajspmd72

# \$\_SESSION

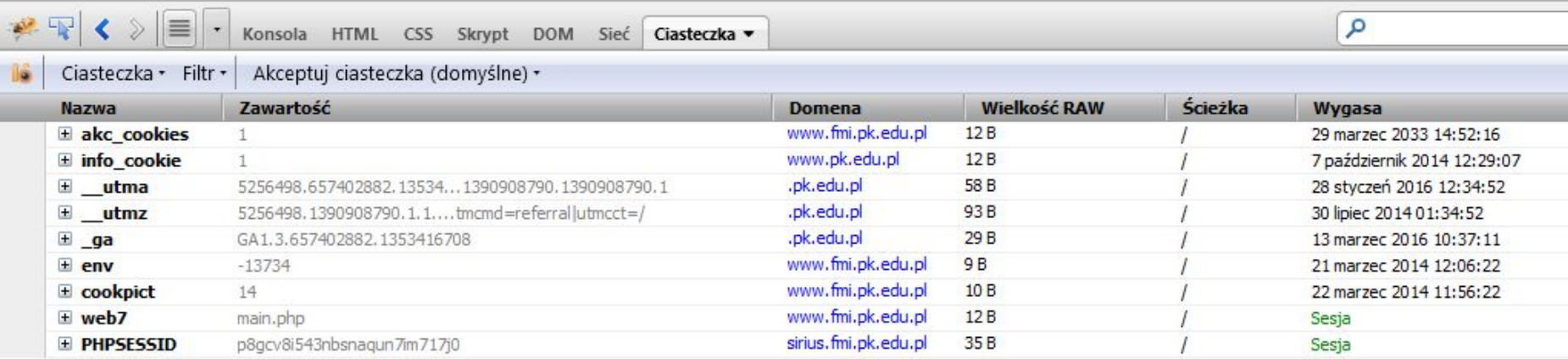

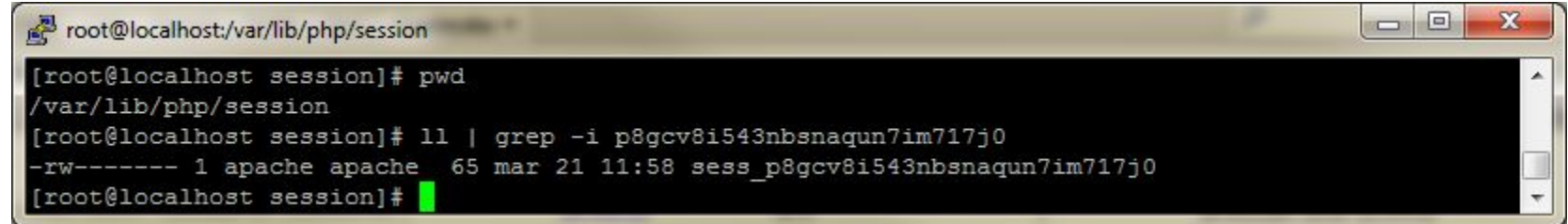

#### \$\_SESSION – garbage collection

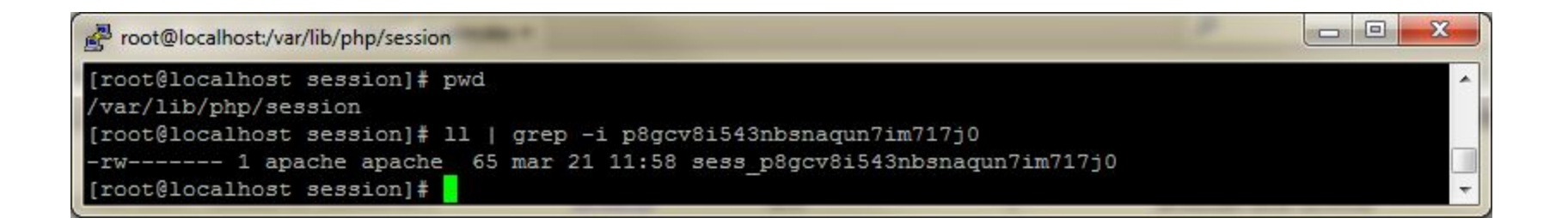

```
0 L: [939+59 998/1225] * (38440/45100b) = ; 59 0x3B
etc/php.ini
; Define the probability that the 'qarbage collection' process is started
; on every session initialization.
; The probability is calculated by using gc probability/gc divisor,
e.g. 1/100 means there is a 1% chance that the GC process starts
; on each request.
session.gc probability = 80
session.gc divisor
                      = 100; After this number of seconds, stored data will be seen as 'garbage' and
; cleaned up by the garbage collection process.
session.gc maxlifetime = 1440
```
# \$\_COOKIE

```
bool setcookie (string $name [, string $value \lceil, int $expire = 0 \lceil, string $path \lceil, string
$domain \lceil, bool $secure = false \lceil, bool $httponly = false 111111 )
```

```
name – nazwa ciasteczka
value – wartość, którą przechowuje ciasteczko
expire – czas ważności wyrażony w sekundach: time()+sek
path – ścieżka na serwerze, np. /~login/
domain – domena,
secure – połączenie szyfrowane,
httponly – jeżeli true – cookie nie będzie dostępny dla skryptów
```
## **\$\_COOKIE**

<?php

```
setcookie("login", $_POST['login']); //, time()+3600);
setcookie("id_sesja", md5(rand(-100,100))) ;//, time()+3600);
```
?>

# \$\_COOKIE - plik loginc.php

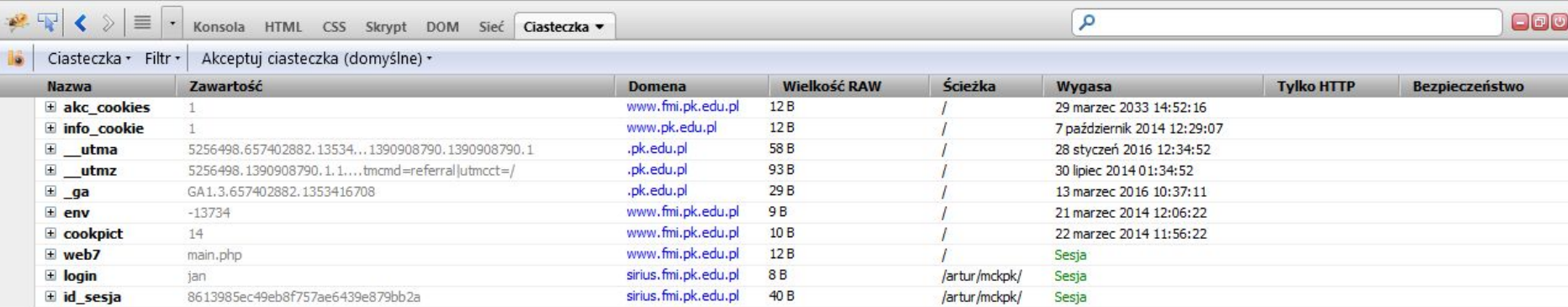

# **\$\_COOKIE**

```
\langle ?
if (isset($_GET['logout'])) {
setcookie("login",'', time()-1); unset($_COOKIE['login']);
setcookie<sup>("id sesja",'', time()-1);</sup>
unset($_COOKIE['id_sesja']);
} 
?>
<html><body>
\leq ?
```
# \$\_COOKIE

<?php

```
setcookie("login", $_POST['login'], time()+3600, "/", 
".pk.edu.pl",1);
setcookie("id_sesja", md5(rand(-100,100)), time()+3600);
?>
<html>
<body>
```
# \$\_COOKIE - plik loginc.php

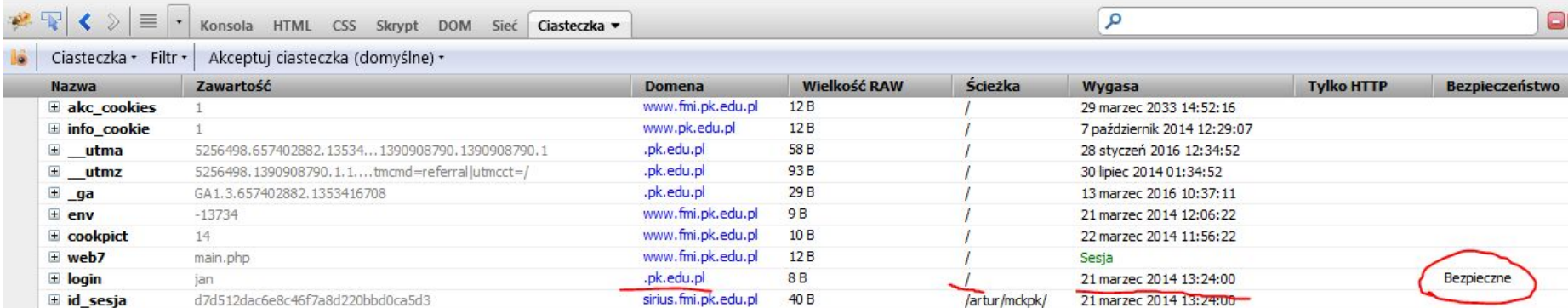

# \$\_COOKIE

 $\langle$  ?

```
setcookie("login",'',0, "/", ".pk.edu.pl",1); 
unset($ COOKIE['login']);
setcookie("id sesja", '',time()-1);
unset($ COOKIE['id sesja']);
} 
?>
<html>
<body>
\leq ?
```
# **Metodologia zalogowania, utrzymania sesji i wylogowania**

#### Przykładowe tabele

```
CREATE TABLE `users` (
  `ID users` int(10) unsigned NOT NULL AUTO INCREMENT,
   `login` varchar(50) NOT NULL,
  `pass` varchar(32) NOT NULL,
  PRIMARY KEY (`ID_users`)
 ) ENGINE=InnoDB DEFAULT CHARSET=utf8;
```

```
CREATE TABLE `sesja` (
  `ID sesja` int(10) unsigned NOT NULL AUTO INCREMENT,
  `ID users` int(10) unsigned NOT NULL,
  `id` varchar(64) NOT NULL,
   `ip` varchar(39) DEFAULT NULL,
   `web` varchar(200) DEFAULT NULL,
   `time` timestamp NULL DEFAULT CURRENT_TIMESTAMP ON UPDATE 
CURRENT_TIMESTAMP,
 PRIMARY KEY (`ID sesja`),
 KEY `fkIDu` (`ID users`),
   CONSTRAINT `fkIDu` FOREIGN KEY (`ID_users`) REFERENCES `users` 
(`ID_users`) ON DELETE CASCADE ON UPDATE CASCADE
 ) ENGINE=InnoDB DEFAULT CHARSET=utf8;
```
## Przykładowy formularz

<form method=post> login: <input type=text name=login><br> hasło: <input type=password name=pass><br> <input type=submit value="Zaloguj"> </form>

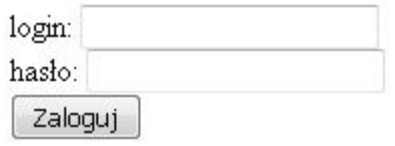

# Przykładowy proces sprawdzenia wysłanych danych logowania

```
\langle?
$link = mysqli_connect("localhost", "test", "haslo","test");
foreach ($ POST as k=>Yv) {$ POST[$k] = mysqli real escape string($link, $v);}
foreach ($ SERVER as k=>v) {$ SERVER[$k] = mysqli real escape string($link, $v);}
if (isset($_POST['login'])){
$q = mysqli fetch assoc( mysqli query($link, "select count(*) cnt, ID users from users where
login='{$ POST['login']}' and pass = md5('{$ POST['pass']}');"));
if ($q['cnt']) {
     $id = md5(rand(-10000,10000). microtime()). md5(crc32(microtime)).
$ SERVER['REMOTE ADDR']);
mysqli query($link, "delete from sesja where ID users = '$q[ID users]';");
mysqli_query($link, "
     insert into sesja (ID users, id, ip, web) values
     ('$q[ID users]','$id','$ SERVER[REMOTE ADDR]','$ SERVER[HTTP USER AGENT]')");
     if (! mysqli_errno($link)){
          setcookie("id", $id);
          echo "zalogowano pomyślnie!";
          header("location:zalogowano.php");
     } else {echo "błąd podczas logowania!";}
} else {
     echo "błąd logowania!";
} }
?>
```
# Proces zalogowania Po zalogowaniu

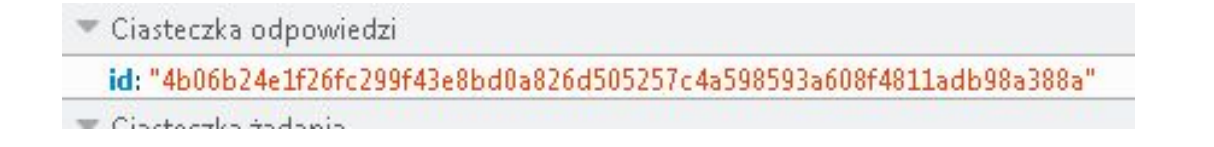

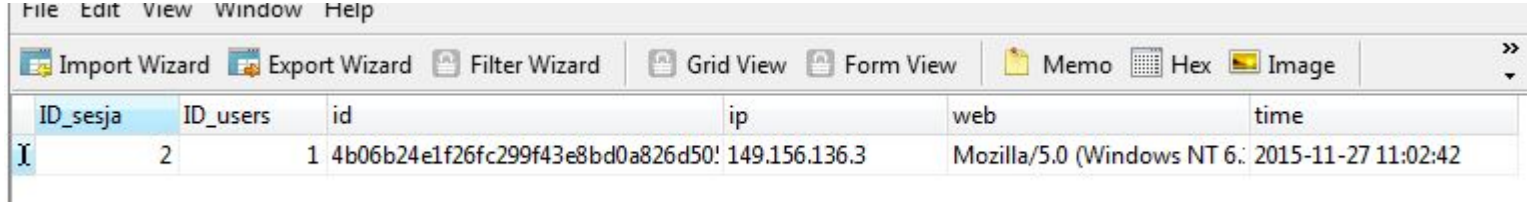

# Po zalogowaniu – sprawdzamy zalogowanie

```
\leq ?
$link = mysqli_connect("localhost", "test", "haslo","test");
foreach ($ COOKIE as k=>y) {$ COOKIE[$k] = mysqli real escape string($link,
$V) ; }
foreach ($ SERVER as k=>v) {$ SERVER[$k] = mysqli real escape string($link,
\forall y; \}if (! isset($ COOKIE['id'])){header("location:logowanie.php");exit;}
\beta q = mysqli fetch assoc(mysqli query(\betalink, "select ID users from sesja where
id = '$ COOKIE[id]' and web = '$ SERVER[HTTP USER AGENT]' AND ip =
'$ SERVER[REMOTE ADDR]';"));
if (! empty($q['ID_users'])){
    echo "Zalogowany użytkownik o ID: " . $q['ID users'] ;
} else {
    header("location:logowanie.php");exit;
    }
?> Witamy w panelu użytkownika!
```
## Po zalogowaniu – wylogowanie

```
if (isset($_GET['logout'])){
sq = mysqli query($link, "delete from sesja where
id = '$ COOKIE[id]' and web = '$ SERVER[HTTP USER AGENT]';");
setcookie("id", 0, time()-1);
unset($ COOKIE['id']);
}
```
Zalogowany użytkownik o ID: 2 (wyloguj)

<a href="?logout">(wyloguj)</a>

Q. Filtrui ciasteczka

Ciasteczka żadania

utma: "5256498.1017658489.1396515726.1400143825.1400143825.1" ga: "GA1.3.1017658489.1396515726"

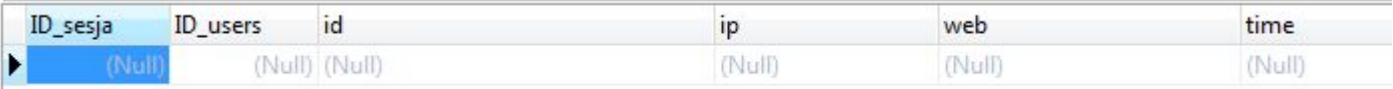

```
public String getHTMLcode(string Url, string proxy = "", string userAgent = "Mozilla/5.0 (Windows NT 6.3; WOW64; rv:34.0) Gecko/20100101 Firefox/34.0")
€
   HttpWebRequest myRequest;
    try
    \{if (Url.IndexOf("http") != 0) { Url = "http://apps.webofknowledge.com" + Url; }
      myRequest = (HttpWebRequest)WebRequest.Create(Url);
        Console.WriteLine ("URL: " + Url);
  \frac{1}{2}negocjacja sesji w ramach błędu
   myRequest.Method = "GET";
    myRequest.UserAgent = userAgent ;
    mvRequest.Accent = "text/html.annlication/xhtml+xml.annlication/xml:q=0.9.*/*:q=0.8":
```
jak również: https://pl.wikipedia.org/wiki/IP\_spoofing
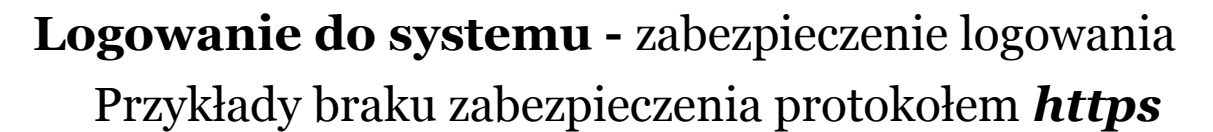

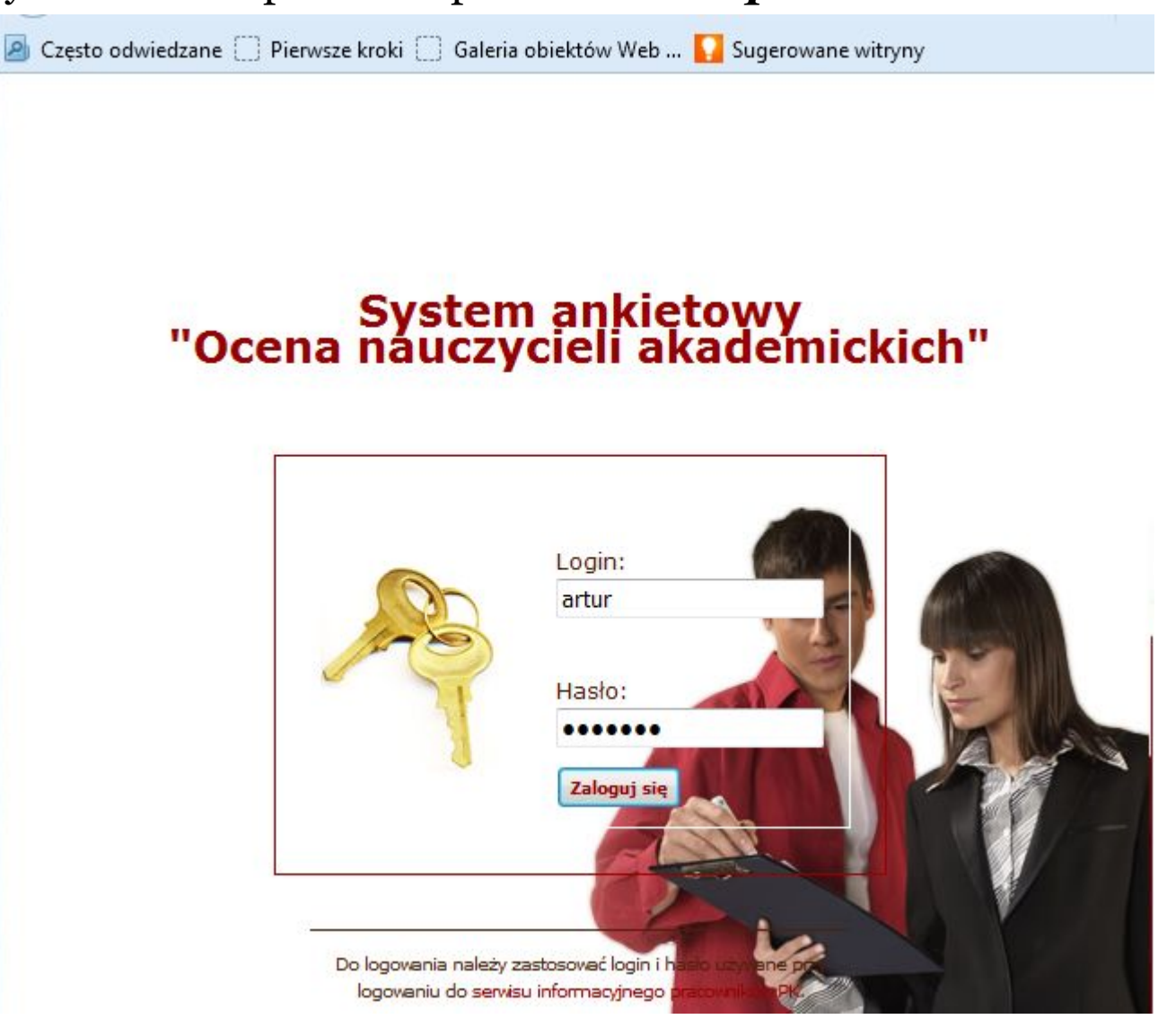

# Przykłady braku zabezpieczenia protokołem *https* **Logowanie do systemu -** zabezpieczenie logowania

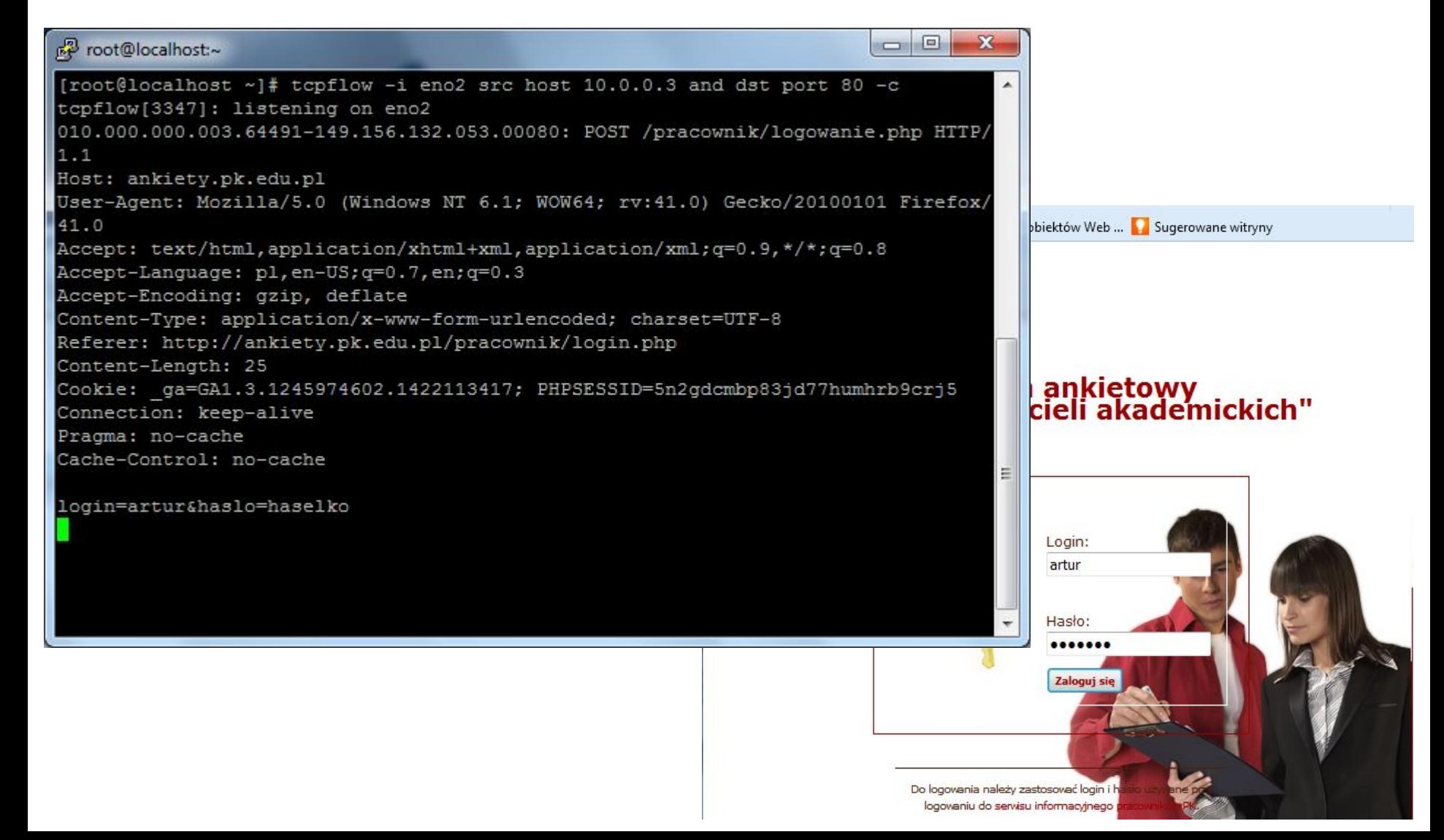

# **Wysyłanie maili**

```
function send email($email, $title, $src, $reply email,$from user ){
$from user= mail escape header($from user);
$headers="From:$from_user <mail@adres.edu.pl>\r\nX-Mailer:mailer";
$headers=$headers."r\nReply-To:$reply_email\r\nContent-Type: text/html; 
charset=UTF-8\r\nContent-Transfer-Encoding: 8bit\n";
mail($email, mail_escape_header($title), $src,$headers );
}
```
## **Wysyłanie maili**

```
function mail escape header($subject){
  $subject = preg replace('/([^a-z ])/ie','sprintf("=%02x",ord(StripSlashes("\1")))', $subject);
   $subject = str_replace(' ', '_', $subject);
   return "=?utf-8?Q?$subject?=";
}
```
**Połączenie z bazą danych MySQL/MariaDB**

## Połączenie z bazą danych MySQL/MariaDB

```
$polaczenie = mysqli_connect("localhost", "uzytkownik", "hasło", "baza") or 
die ("błąd połączenia: " . mysqli_connect_error ());
if ($polaczenie) {} else {echo "błąd połączenia ";}
if (mysqli_connect_errno()) {echo "błąd połączenia: " . mysqli_connect_error 
() . " (" . mysqli connect errno() . ")" ; }
$pyt = mysqli_query($polaczenie, "select now() czas");
while ($tabl = mysqli_fetch_array($pyt)) {
echo $tabl['czas'];
}
```
## Zapytania do bazy danych – przykład pobierania danych

```
$pyt = mysqli_query($polaczenie, "select * from users");
echo "
<style>
table, tr, th, td {border: 1px solid black;border-collapse:collapse}
</style>
";
echo "<table>";
echo "<tr><th>imie</th><th>>azwisko</th></tr>";
while ($tabl = mysqli_fetch_array($pyt)) {
echo "<tr><td>{$tabl['imie']}</td><td>{$tabl['nazwisko']}</td></tr>";
}
echo "</table>";
```
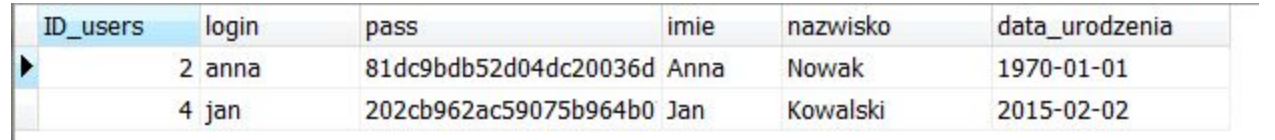

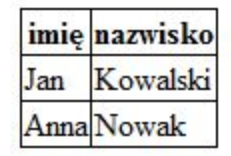

## Zapytania do bazy danych – przykład umieszczania danych

```
<form method=post action="dodaj_studenta.php">
<table>
<tr><td>Login: </td><td><input type=text name=login required></td></tr>
<tr>>td>Hasło: </td><td><input type=password name=haslo required></td></tr>
<tr><td>Imię: </td><td><input type=text name=imie required></td></tr>
<tr><td>Nazwisko: </td><td><input type=text name=nazwisko required></td></tr>
<tr><td colspan=2><input type=submit value="Dodaj studenta"></td></tr>
\langle/table\rangle</form>
```
#### Zapytania do bazy danych – przykład umieszczania danych

```
\leq ?
if (isset($_POST[' login'])){
$_POST['imie'] = mysqli_real_escape_string($polaczenie, $_POST['imie']);
$ POST['nazwisko'] = mysqli real escape string($polaczenie ,
$_POST['nazwisko']);
$ POST['login'] = mysqli real escape string($polaczenie , $ POST['login']);
$ POST['haslo'] = mysqli real escape string($polaczenie , $ POST['haslo']);
    $q=mysqli_query($polaczenie, "
    insert into studenci (login, haslo, imie, nazwisko)
    values ('{$_POST['login']}', '{$_POST['haslo']}' ,
    '{$_POST['imie']}' ,'{$_POST['nazwisko']}');
    ");
    if (strlen (mysqli_error($polaczenie)) > 0) {
        echo "<br>>>>br>Nie dodano! <br>>>br>";
        //" . mysqli_error($polaczenie)."<br>
    } else
    {
        echo "<br>>>>>>>Dodano pomyślnie<br>>>>";
    }
}
?>
```

```
<html><body>
<form action="upload_file.php" method="post"
enctype="multipart/form-data">
<label for="file">Filename:</label>
<input type="file" name="file" id="file"><br>
<input type="submit" name="submit" value="Submit">
</form>
</body>
\langle/html\rangle
```

```
<?php
if (\frac{1}{2} FILES["file"]["error"] > 0) {
  echo "Error: " . $ FILES["file"]["error"] . "<br>";
} else {
  echo "Upload: " . $ FILES["file"]["name"] . "<br>";
 echo "Type: " . $ FILES["file"]["type"] . "<br>";
  echo "Size: " . ($ FILES["file"]["size"] / 1024) . " kB<br>";
  echo "Stored in: " . $ FILES["file"]["tmp_name"];
}
?>
```

```
<?php
$allowedExts = array("gif", "jpeg", "jpg", "png");
$temp = explode(".", $_FILES["file"]["name"]);
$extension = end($temp);if (((\S FILES["file"]["type"] == "image/gif")
|| ($_FILES["file"]["type"] == "image/jpeg")
| \cdot | ($ FILES["file"]["type"] == "image/jpg")
| \cdot | ($ FILES["file"]["type"] == "image/pjpeg")
| \cdot | ($ FILES["file"]["type"] == "image/x-png")
|| ($ FILES["file"]["type"] == "image/png"))
&& ($_FILES["file"]["size"] < 20000)
&& in_array($extension, $allowedExts)) {
 if (\frac{1}{2} FILES["file"]["error"] > 0) {
    echo "Return Code: " . $ FILES["file"]["error"] . "<br>";
   } else {
    echo "Upload: " . $ FILES["file"]["name"] . "<br>";
    echo "Type: " . $ FILES["file"]["type"] . "<br>";
    echo "Size: " . ($ FILES["file"]["size"] / 1024) . " kB<br>";
    echo "Temp file: " . $ FILES["file"]["tmp_name"] . "<br>";
    if (file exists("upload/" . $ FILES["file"]["name"])) {
      echo $ FILES["file"]["name"] . " already exists. ";
     } else {
      move uploaded file($ FILES["file"]["tmp_name"],
      "upload/" . $ FILES["file"]["name"]);
     echo "Stored in: " . "upload/" . $ FILES["file"]["name"];
 }
 }
} else {
   echo "Invalid file";
}
?>
```
## **Wyświetlanie pliku php jako pliku graficznego**

```
\leq ?
header('Content-Type: image/jpeg');
header("Cache-Control: no-cache, must-revalidate"); // HTTP/1.1
header("Expires: Sat, 26 Jul 1997 05:00:00 GMT");
$pliki = scandir("obrazki");
$im = @imagecreatefromjpeg("obrazki/" . 
$pliki[rand(2,count($pliki)-1)]);
imagejpeg($im);
imagedestroy($im);
\gtrsim
```

```
CREATE TABLE upload (
ID upload INT NOT NULL AUTO INCREMENT,
name VARCHAR(30) NOT NULL,
type VARCHAR(30) NOT NULL,
size INT NOT NULL,
content MEDIUMBLOB NOT NULL,
PRIMARY KEY(id)
);
```

```
$fp = fopen($tmpName, 'r');
\text{Scontent} = \text{fred}(\text{Sfp}, \text{filesize}(\text{StmpName})).$content = addslashes($content);
fclose($fp);
$query = "INSERT INTO upload (name, size, type, content ) ".
"VALUES ('$fileName', '$fileSize', '$fileType', '$content')";
mysqli_query($link, $query);
```

```
$query = "SELECT name, type, size, content " .
         "FROM upload WHERE ID upload = '{$ GET['id']}'";
$result = mysqli query({$link, $query)};list($name,$type,$size,$content)= mysqli fetch array($result);
header("Content-length: $size");
header("Content-type: $type");
header("Content-Disposition: attachment; filename=$name");
echo $content;
exit;
}
```
C. D. N.